## **Terminal Control Keys**

- Several key combinations on your keyboard usually have a special effect on the terminal.
- These "control" (CTRL) keys are accomplished by holding the CTRL key while typing the second key. For example, CTRL-c means to hold the CTRL key while you type the letter "c".
- The most common control keys are listed below:

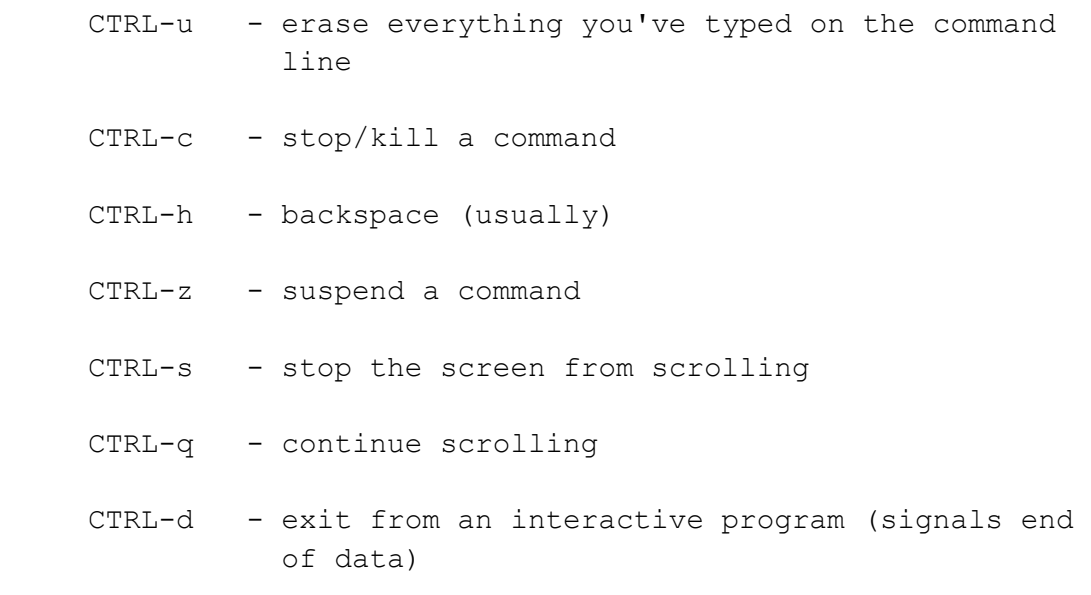